## COURSE GUIDE

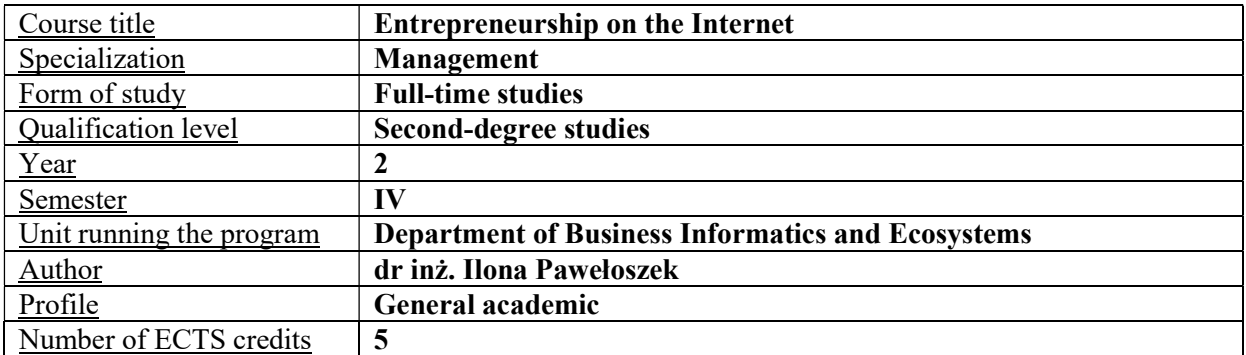

## COURSE TYPE – NUMBER OF SEMESTER HOURS

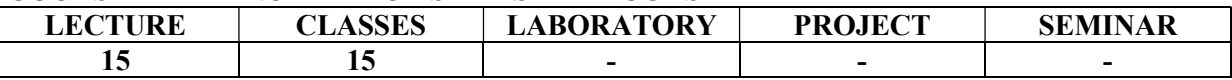

### COURSE DESCRIPTION

### COURSE OBJECTIVE

O1. The presentation of the concepts, classification and functioning of enterprises in the Internet. O2. The presentation of possibilities and ways to use the Internet in entrepreneurship.

### INITIAL REQUIREMENT FOR THE KNOWLEDGE, ABILITIES AND OTHER **COMPETENCES**

Using computer and the Internet.

#### THE EFFECTS OF LEARNING

EU 1 – The Student understands the concept and models of e-business and e-commerce.

EU 2 – The Student knows the terminology of the Internet commercial services and portals.

EU 3 – The Student understands the practical aspects of using websites for commercial purposes.

EU 4 – The student is aware of the costs associated with running a business online.

#### COURSE CONTENT

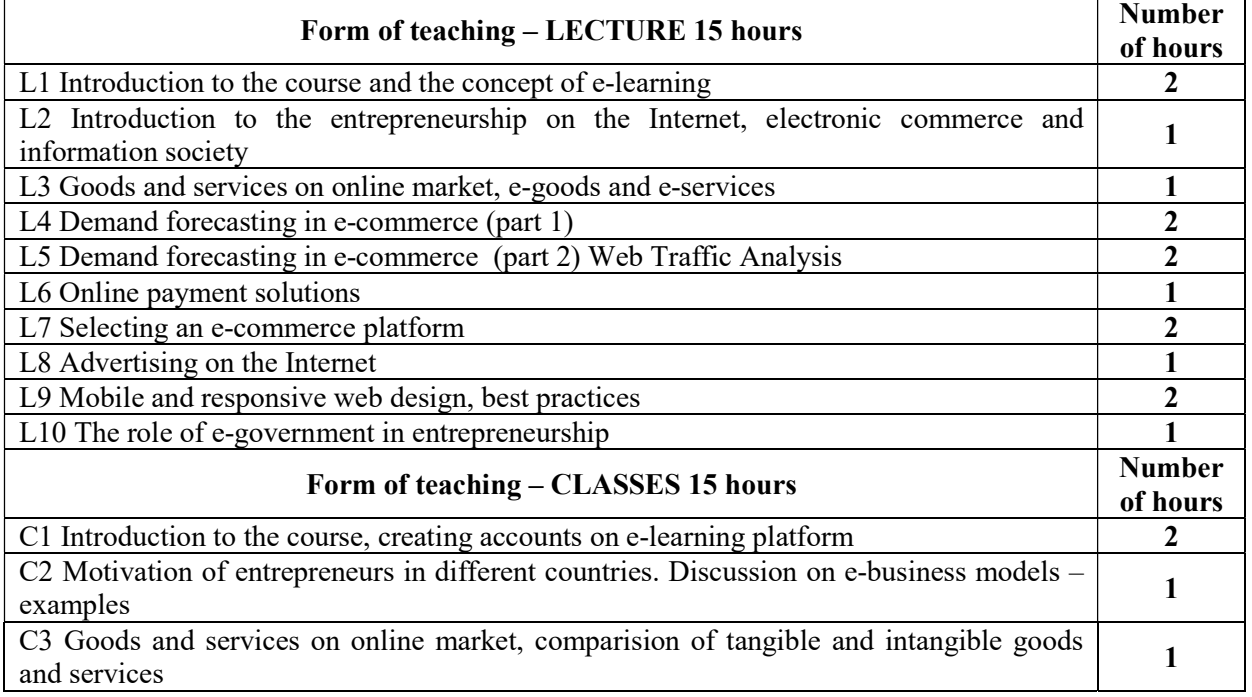

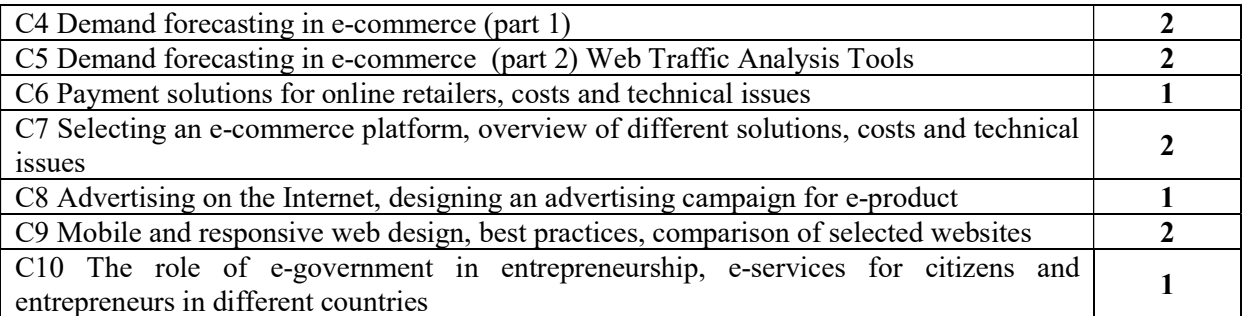

# TEACHNING TOOLS

Computer with Internet connection Multimedia projector E-learning platform

## WAYS OF ASSESSMENT (F – FORMING, P – SUMMARY)

F1. Active participation in classes, completing the exercises on e-learning platform

F2. Solving quizzes from lectures on e-learning platform

P1. Positive completion of all modules of the e-learning course

## STUDENT WORKLOAD

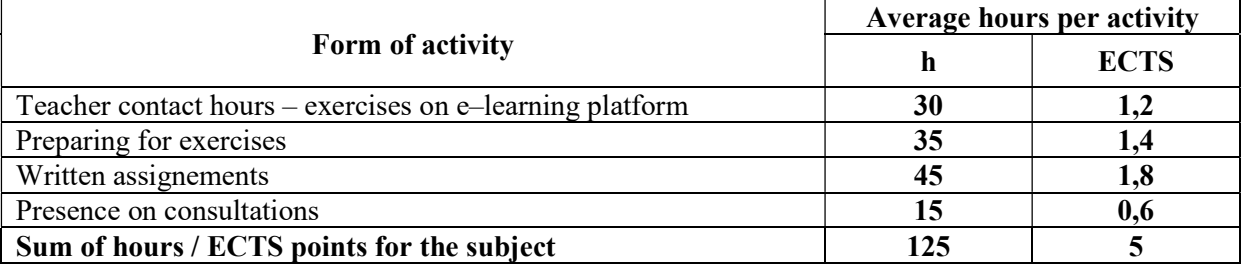

# BASIC AND SUPPLEMENTARY LITERATURE

#### Basic literature

Open Access online journals from the domain of entrepreneurship, for example Polish Journal of Management Studies.

Topics in Entrepreneurship / Ed. Benjamin D. Cardenas.2013.

E-commerce handbook 2018 https://www.sellerdynamics.com/ecommerce-handbook.

#### Supplementary literature

Entrepreneurship: Selected Issues / Aleksandra Staniszewska, Joanna Szlęzak–Matuszewicz., Szkoła Główna Handlowa 2015.

The Ultimate Epic Guide to Create a Succesful Online Business / Catalin Zorzini, 2013.

https://ecommerce–platforms.com/wp-content/uploads/2015/04/The-Ultimate-Guide-To-Create-a-Succesful-Online-Business.pdf.

### TEACHERS (NAME, SURNAME, ADRES E–MAIL)

dr inż. Ilona Pawełoszek ilona.paweloszek@wz.pcz.pl

# MATRIX OF REALIZATION OF LEARNING EFFECTS

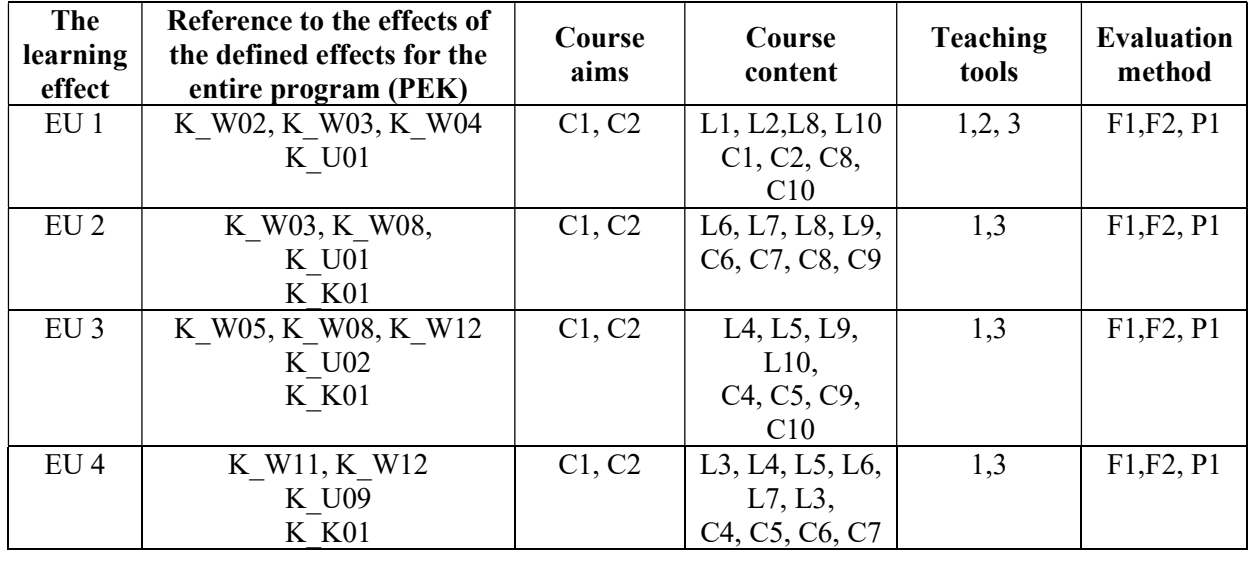

## EVALUATION FORM – DETAILS

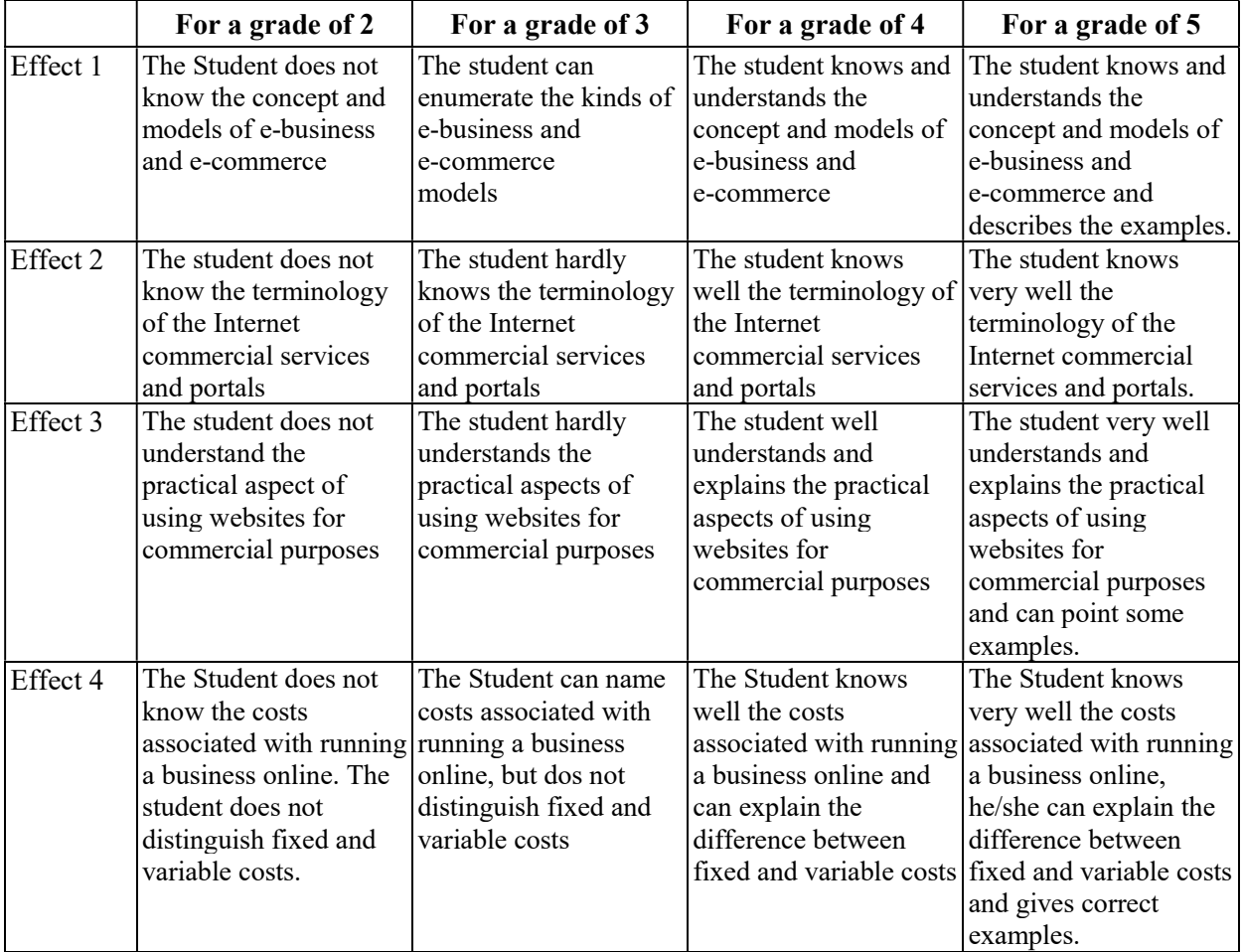

# OTHER USEFUL INFORMATION ABOUT THE SUBJECT

All the curriculum of lectures and exercises is available on e-learning platform http://e-learning.pcz.pl Classes are realized in computer laboratories or via e-learning platform.

Dates and time of classes are published on the website of the Management Faculty.

Weekdays and time of consultations are published on the website of the Management Faculty.